## Sap Finance Tutorial For [Beginners](http://myfiles.westpecos.com/document.php?q=Sap Finance Tutorial For Beginners) [>>>CLICK](http://myfiles.westpecos.com/document.php?q=Sap Finance Tutorial For Beginners) HERE<<<

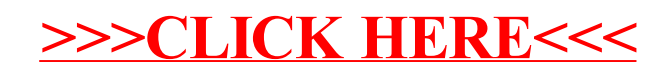